## **Windows - <sup>o</sup>**бекти <sup>и</sup> интерфейси

Интерфейсите се идентифицират по номер – <sup>128</sup>битово число (IID –интерфейсен идентификатор). Uuidgen – от команден ред и Guidgen от средата.<br>''D es tauenune y e ADI dururus CaCreateCuid(). IID се генерира <sup>и</sup> <sup>с</sup> API функция CoCreateGuid().

Основен <sup>е</sup> въпросът как да изработим първи указател към наличен WO? Възможните начина са:

- 1. Чрез API функции, създаващи обекти от определен тип те връщат указател към обекта или негов интерфейс.
- 2. Чрез API функции, създаващи обекти, базирани на указан клас-идентификатор, Те също връщат указател.
- 3. Чрез методи интерфейс, връщащи указател към друг интерфейс или друг обект.
- 4. Чрез реализирани интерфейсни функции, които изискват другите обекти при обръщение да подават указатели към свои интерфейс

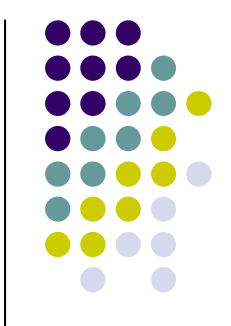

# Разликите <sup>м</sup>**/**ду **WO** <sup>и</sup> <sup>С</sup>**++** обектите са <sup>в</sup>**:**

**-** декларирането на класа**: WO** се дефинира чрез интерфейсите**,** които поддържа **-** проявлението на обекта**: class factory (** <sup>с</sup> действие**,** подобно на **new).** Обектът **class factory** се изработва чрез специални **OLE** функции <sup>и</sup> поддържа интерфейс **IClassFactory.**  <sup>В</sup> този интефейс има функция **CreateInstance()** на която се подава идентификатора на интефейса от който се нуждаем**.** 

**IClassFactory::CreateInstance() == new**

```
IMyInt* pMy; 
CoCreateInstance(CLSID_MyObject, NULL, … , IID_IMyInt, (void**) &pMy);
// създава обект чрез class factory и изработва IID чрез метод на IClassFactory
```

```
…pMy \rightarrow func(...);pMyfunc(…); //вика се функция на интерфейса.
```
### обръщение към обект**:**

**WO** са достъпни чрез указател**,** но единствено към интерфейс**.**  Обръщението към **member** функции <sup>е</sup> тривиално**:**

#### **pObject -> MemberFunction([**параметри**])**

**(**За нас**,** всъщност**, pObject** <sup>е</sup> указател към даден интерфейс**)**

```
унищожаване на COM обект – метод Release().
```

```
ULONG __stdcall CComClass::AddRef() //обикновено обектът, а не
                                      // клиентът вика AddRef(), когато
                                       // подава указател към интерфейс
                                       // Клиент вика тази функция само
                                       // ако копира указателя в друг.
 { return ++m_IRef; }
ULONG __stdcall CComClass::Release()
 { // Release се вика от клиента
   if( __m_IRef == 0)
    {
delete this;return 0;}
return m_IRef;}
```
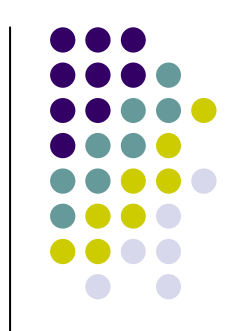

Общите принципи на поддържане на брояча на интерфейсни обръщения са**:**

**1.** Всяко създаване на нов интерфейс се съпътства <sup>с</sup> обръщение къ м **AddRef()**

**2.** Унищожаване на интерфейсен указател се съпътства <sup>с</sup> **Release().**

<sup>И</sup> двете функции се отнасят за целия **WO,** <sup>а</sup> не за определен интерфейс**.**

#### Пример**:**

```

LPSOMEINTERFACE pISome1;LPSOMEINTRFACE pISome2;
CreateSomeObject( &pISome1);.............
```
**LPSOMEINTEFACE pCopy;**

```
pCopy = pISome1;
pCopy->AddRef(); //броячът става
2
```

```
...............
pCopy->Release(); // броячът става
                   // броячът става 1

pCopy = pISome2; // PCopy може да се преинициализира след Release()
                    //едва ако броячът стане равен на 0обекта се унищожава.
```
#### Изобщо броенето се подчинява на следните правила

- **1.** Всяка функция**,** изработваща указател към интерфейс**,** трябва да се обръща към **AddRef()**  преди края си**.**
- **2.** Всяка функция се обръща към **Release()** преди да припокрие <sup>с</sup> нова стойност указателя **.**  Викащите <sup>я</sup> функции се обръщат към **AddRef()** за предавания указател **(**ако има такъв**),** ако искат да поддържат отделно копие на указателя**.**
- **3.** Вика се **AddRef()** за всяко локално копие на глобален указател към интерфейс**.**

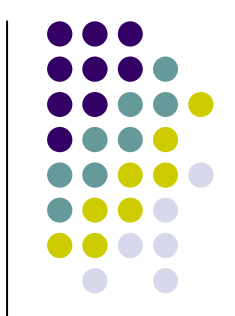

# Реализация на **COM** обект <sup>и</sup> свързване <sup>с</sup> контейнер

Изпълнимият файл <sup>с</sup> реализацията на **COM** обект се нарича **COM** сървър**.**  <sup>В</sup> секцията **HKEY\_CLASSES\_ROOT\CLSID** на регистъра на **Windows** има запис **:**

```
HKEY_CLASSES_ROOTCLSID
{E312522E-A7B7-11D1-A52E-0000F8751BA7}="Foo Class"InprocServer32="D:\\Еxamples\Foo\\Foo.dll"
```
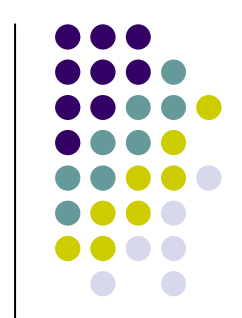

Например**:**

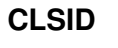

**{00221202-0000-0000-C000000000046} = Koala ObjectInprocServer = <**пътека до **koala.dll> LocalServer = <**пътека до **koala.exe>**

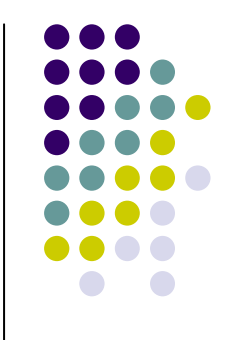

Някои понятия Локален сървър **(in-proc)** <sup>е</sup> сървърът**,** реализиран <sup>в</sup> **DLL** <sup>и</sup> работи <sup>в</sup> адресното пространство на клиента си**.** 

Отдалечен сървър **(out-of-process)** <sup>е</sup> реализиран <sup>в</sup> **EXE** <sup>и</sup> работи <sup>в</sup> свое адресно пространство**.**  Хостване <sup>в</sup> **DCOM**

 Когато сървърът <sup>е</sup> <sup>в</sup> друг процес или компютър**, COM** системата прави междупроцесен **marchaling (**вмъква съответния код за това**).**

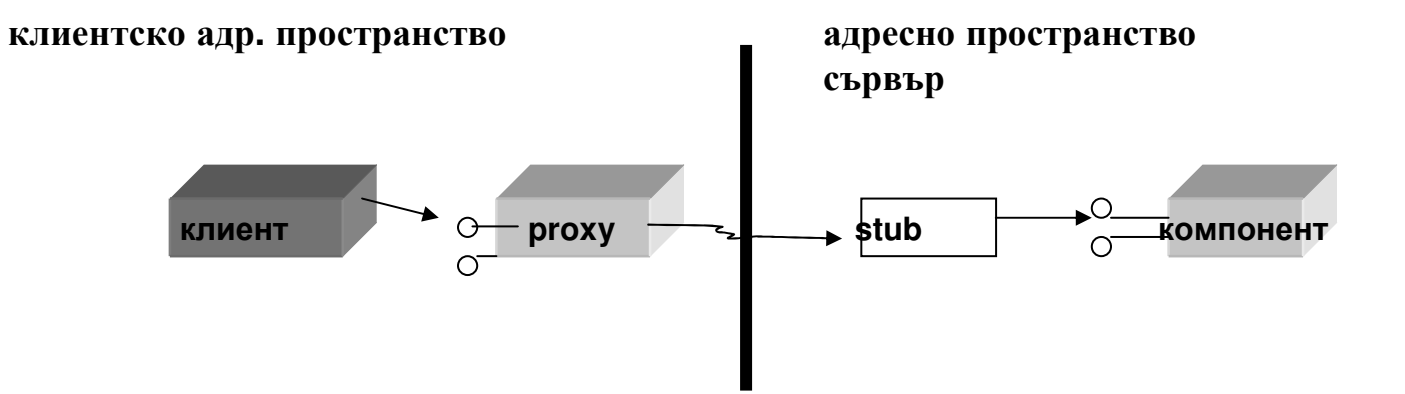

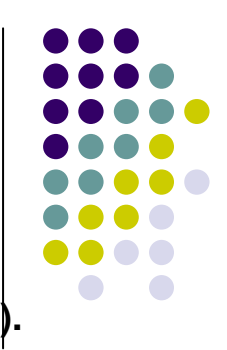

**MIDL (Microsoft Interface D**е**finition Language)** компилатор**,** произвежда **DLL** <sup>с</sup> код**.**  Интерфейсите са описани предварително на езика **IDL (Interface Definition Language).**

### Пример**:**

Ако се каним да създадем нов интерфейс **IFoo2** <sup>с</sup> три метода**, IDL** описанието изглежда така**:**

```
[ uuid(E312522F-A7B7-11D1-A52E-0000F8751BA7) ]interface IFoo2 : IUnknown{HRESULT Func1();
HRESULT Func2(int in_only);
HRESULT Func3([in, out] int *inout);};
```
**IDL** код се създава <sup>и</sup> за описание на самия обект**.** 

```
[ uuid(E312522E-A7B7-11D1-A52E-0000F8751BA7) ]coclass Foo{[default] interface IFoo;};
```
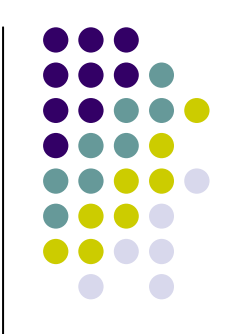

## Интерфейс **IUnknown (**има **IID-**идентификатор **– IID\_IUnknown)**

```
STDMETHODIMP QueryInterface(REFIID riid, void **ppvObject);STDMETHODIMP_(ULONG) AddRef();
STDMETHODIMP_(ULONG) Release();
```
#### Характеристики на **QueryInterface**

- **1.** Всяко обръщение към **QueryInertface** за един <sup>и</sup> същ обект <sup>с</sup> цел запитване относно **IUnknown** винаги връща един <sup>и</sup> същ указател**.**  Следователно за **<sup>2</sup>**интерфейса може да се определи дали принадлежат към **<sup>1</sup>** обект като се запита поотделно за **IUnknown.**
- **2.** След като обект има проявление <sup>в</sup> паметта**,** интерфейсите му са статични**.** Това значи**,** че ако **QueryInterface** успее <sup>в</sup> една точка на програмата**,** то ще успее при викане на същия интерфейс във всяка друга**.** Това не значи**,** обаче**,** че две повиквания на **<sup>1</sup>**интерфейс ще върнат еднакъв указател**.** Просто интефейсът <sup>е</sup> винаги на разположение**.**

**3. QueryInerface()** <sup>е</sup> **:**

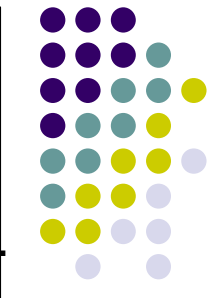

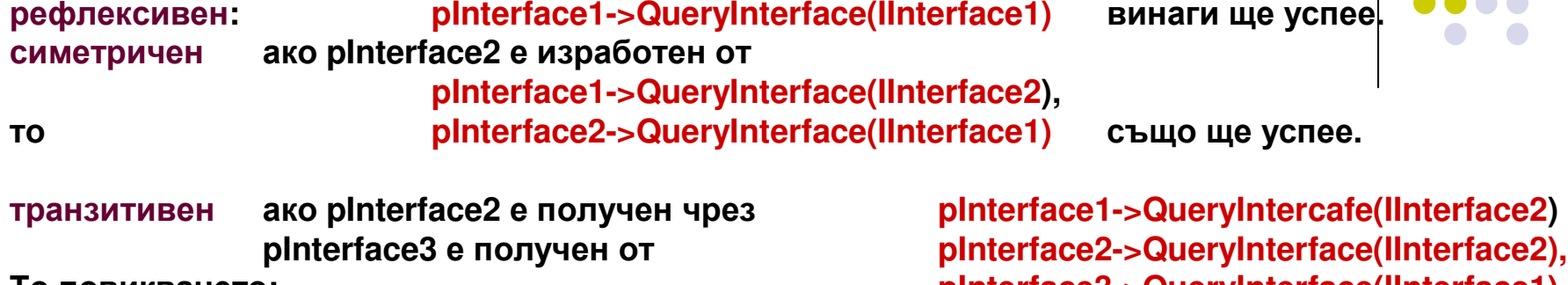

```
ще е успешно .
```
То повикването**: pInterface3->QueryInterface(IInterface1)**

**4.** Докато обект съществува**,** всички указатели към интерфейси получени от този обект са валидни**,** дори ако са били освободени чрез **Release()** тъй като броячът <sup>е</sup> общ за обект**,** <sup>а</sup> не за отделен интерфейс**.** Например**:**

```
LPSOMEINTERFACE pSome;
LPSOMEINTERFACE pOther;
CreateSomeObject(&pSome); //броячът става 1
   pSome->QueryInterface(IOtherInterface, &pOther); //броячът е 2
   pOther->Release(); //броячът е отново 1
   //обектът съществува, pOther е още валиден, макар и освободен
   // с Release(). Това значи, че още можем да викаме функции чрез pOther
.....
pSome->Release(); //броячът става 0, обектът се разрушава
                             //pSome и pOther вече не са валидни
```
Нека **IFoo** <sup>е</sup> нашият пример за потребителски интерфейс**.**  За него сте дефинирали **IID,** например**, IID\_IFoo** който има стойност**,** например **: "13C0205C-A753-11d1-A52D-0000F8751BA7"** получена от генератора на **GUID.** Декларацията на класа има вид**:**

```
class IFoo {virtual void Func1(void) = 0;
virtual void Func2(int nCount) = 0;};
```
За да стане декларацията **COM-**съвместима**,** нека леко <sup>я</sup> променим**:**

```
interface IFoo : IUnknown{
virtual HRESULT STDMETHODCALLTYPE Func1(void) = 0;
virtual HRESULT STDMETHODCALLTYPE Func2(int nCount) = 0;};
```
<sup>С</sup> използване на споменатите макроси**,** окончателно декларацията има вид**:**

```
interface IFoo : IUnknown
{
STDMETHOD Func1(void) PURE;
STDMETHOD Func2(int nCount) PURE;};
```
Служебната дума **"interface"** изгражда служебна структура**. (**Спомнете си**,** че класовете <sup>в</sup> **C++** <sup>и</sup> структурите имат еднакво вътрешно представяне**,** <sup>с</sup> изключение на това**,** че структурата има **public** наследяване**). STDMETHOD** се дефинира като **\_\_stdcall,** указвайки на компилатора да генерира стандартна конвенция на повикване на функциите**.** Използването на тези макроси**,** различно дефинирани при различните платформи**,** допринася за преносимостта на кода**.**

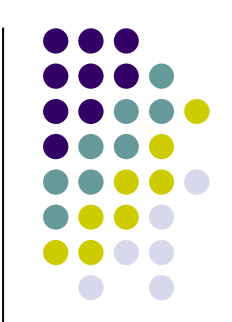

# **MFC** <sup>и</sup> фабриката за класове

Какво става**,** когато се срещне **CoCreateInstance()?**

-Всяко пряко или косвено обръщение към **CoCreateInstance,** кара **COM** да претърсва регистъра за да открие **CLSID** на обекта**,** след което да може да намери реализиращия го код <sup>в</sup> съответния **DLL (**или **EXE). CoCreateInstance** всъщност извършва следното**:**

```
IClassFactory *pCF;
CoGetClassObject(rclsid, dwClsContext, NULL,IID_IClassFactory,(void **)&pCF);hresult = pCF->CreateInstance(pUnkOuter, riid, ppvObj)pCF->Release();
```
### Реализация на класовия обект **(Class Object)**

```
class CMyClassObject : public IClassFactory{
protected:
ULONG m_cRef;public:
CMyClassObject() : m_cRef(0) { };//IUnknown членове
STDMETHODIMP QueryInterface(REFIID, void **);STDMETHODIMP_(ULONG) AddRef(void);
STDMETHODIMP_(ULONG) Release(void);// функции на IClassFactory 
      STDMETHODIMP CreateInstance(IUnknown *, REFIID iid, void **ppv);STDMETHODIMP LockServer(BOOL);};
```
Всеки **COM** клас трябва да поддържа своя фабрика за класове**. COM** фабриките за класове съдържат предимно шаблонен код**,** така че тяхното създаване се автоматизира лесно от развойните среди**.**

В **MFC** библиотеката <sup>е</sup> предвиден клас от тази група **- COleObjectFactory.** <sup>В</sup> него са реализирани два интерфейса **– <sup>I</sup>**С**lassFactory** и **IClassFactory2 (**използван <sup>в</sup> **ActiveX** технологиите**),** които вършат същинската работа по създаване инстанция на интересуващия

ни клас**.** 

Ето прототип на конструктора**:** COleObjectFactory(REFCLSID clsid, CRuntimeClass\* pRuntimeClass, BOOL bMultiInstance,LPCTSTR lpszProgID );

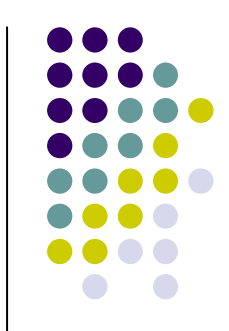

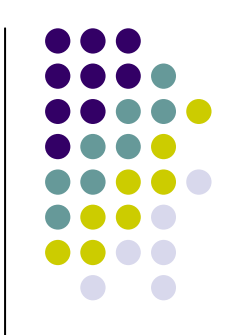

Вместо да се декларира инстанция на COleObjectFactory във всяко приложение с COM обекти, VISUAL C++ дефинира макросите<br>РЕСІАВЕ, ОІЕСРЕАЛЕ **DECLARE\_OLECREATEIMPLEMENT\_OLECREATE**

съответно <sup>в</sup> декларацията на класа <sup>и</sup> неговата реализацията.

Най-общо да се създаде копие (instance) на COM обект има 2 начина:

1. Чрез OLE функции CoCreateInstance() или CoGetClassObject(); 2. Чрез обекта - class factory <sup>и</sup> неговия метод: IClassFactory::CreateInstance();

Ако <sup>е</sup> нужна само една инстанция на обекта, това може да стане <sup>с</sup> CoCreateInstance() <sup>с</sup> подадени CLSID и IID за искания интерфейс.

Например:

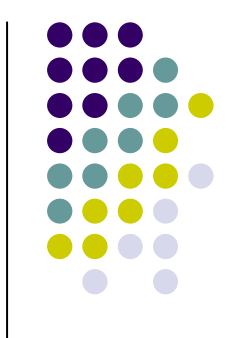

**(LPLPVOID) &pIPersist);**

**LPUNKNOWN pUnkOuter = NULL;**

**......**

**....**

**CoCreateInstance(CLSID\_Koala, pUnkOuter, dwClsCtx, IID\_IPersist,** 

**reference** към идентификатор и класа на обекта; указател към обхващащия обект**,** ако обекта <sup>е</sup> създаден като част от агрегат **(**виж частта**,** описание на процеса агрегиране**).**

комбинация от флагове**,** описващи контекстав който обекта ще работи**:**обектът <sup>е</sup> <sup>в</sup> **EXE -** локален сървър**,** <sup>в</sup> **DLL** <sup>и</sup> <sup>т</sup>**.**н**.**

**IID,** който искаме да получим за този обект**.** Ако обектът не поддържа този интерфейс**,** функцията връща стойност за неуспех**.** указател към мястото**,** <sup>в</sup> което **CoCre**а**te...()** ще съхрани изработения указател**.**

**CoCreateInstance()** се изпълнява на **<sup>3</sup>**стъпки**:**

- **1.** Изработва се обект **- class factory** <sup>и</sup> негов интерфейс **- IClassFactory.**
- **2.** Вика се **IClassFactory::CreateInstance()** за създаване на нужния обект**,** <sup>в</sup> примера по**-**горе **- Koala.**
- **3.** Вика се **IClassFactory::Release()** за ненужния вече обект **- class factory.**

ПРИМЕР**:** създаване <sup>и</sup> експониране на примерен**,** потребителски **COM** обект **- "Koala" ,**  поддържащ интерфейс **IPersist:**

За целта следва да създадем два файла**:–**

<sup>с</sup> декларации **koala.h** 

<sup>с</sup> описание **koala.cpp** Файлът **koala.h** съдържа декларации на класа **CKoala,** интерфейс **IUnknown** <sup>и</sup> **friend-**клас**: CImpPersist: public IPersist**

**IPersist** <sup>е</sup> реализация на стандартен интерфейс**.** Обектът **Koala** <sup>е</sup> агрегиращ **(**ще говорим за това по**-**късно**).** <sup>В</sup> този клас са декларациите на експортируемите интерфейси**.**

Файлът **koala.cpp** съдържа реализацията на класа**. <sup>M</sup>**етодите на обекта**,** които следва да бъдат реализирани са**:**

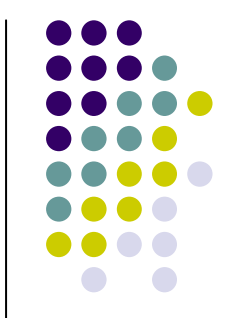

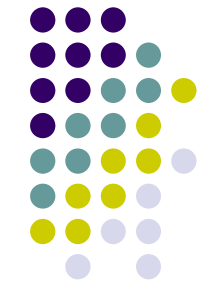

**CKoala(LPUNKNOWN pUnkOuter,...); //** к**o**нструктор **~CKoala(); //** деструктор **FInit(); //** метод**,** изработващ указател към **// IUnknown,** или **UnkOuther.**

```
// трите метода на собствения за Koala COM обекта интерфейс IUnknown
QueryInterface();AddRef();
Release();
```

```
// следват методи на вграден (агрегиран)клас със своя реализация на IPersist
CImPersist::CImPersist();
~CImpPersist(); // деструктор
// следват трите метода на IUnknown – собствена реализация
QueryInterface();AddRef();
Release();
GetClassID();
```
Ако обектът поддържа агрегиране**,** той следва да притежава средства за откриване на всички интерфейси**,** които са реализирани <sup>в</sup> обхващащия го клас **(**какъвто <sup>е</sup> случая <sup>с</sup> интерфейса **IPersist** на примерния обект **Koala).** 

При агрегиране**,** реализацията на интерфейс изпраща повикванията на **IUnknown** винаги към обекта**,** който контролира **(**обхваща**)** настоящия**.** 

Ето защо <sup>в</sup> конструктора на класа **CKoala** <sup>е</sup> предвиден указател към интерфейса **IUnknown** на обхващащия обект **(pUnkOuter).** Ако обектът **"Koala"** не <sup>е</sup> агрегиран **(**този параметър <sup>е</sup> **NULL), CKoala:FInit()** предава указател към собствения си **IUnknown,** вместо към този на обхващащия обект**.** Така винаги имаме достъп до интерфейсите на двата обекта**-** външен <sup>и</sup> агрегиран**.**

**(**Функцията **FInit()** <sup>е</sup> предвидена като отделн**a,** втора фаза <sup>в</sup> конструирането на обекта **"Koala".**  Това <sup>е</sup> направено <sup>с</sup> цел повишаване надеждността на етапа конструкция на обекта**. FInit()** създава **CImpPersist,** където поради търсене на агрегат може да има <sup>и</sup> неуспех**.)**

За да се експортира коректно обекта от своята реализация <sup>в</sup> сървъра**:**

Остава да се реализира **class factory** за всеки потребителски **COM** обект**,** която ще реализира създаване на инстанциите му **(**<sup>в</sup> случая за обекта **"Koala").** Обектът **Class factory** поддържа стандартно интерфейс **IClassFactory.**  <sup>В</sup> сървъра се реализира клас **CKoalaClassFactory!**

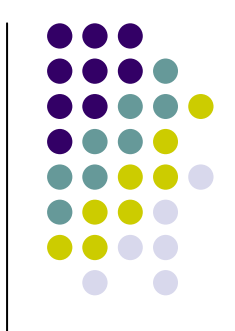

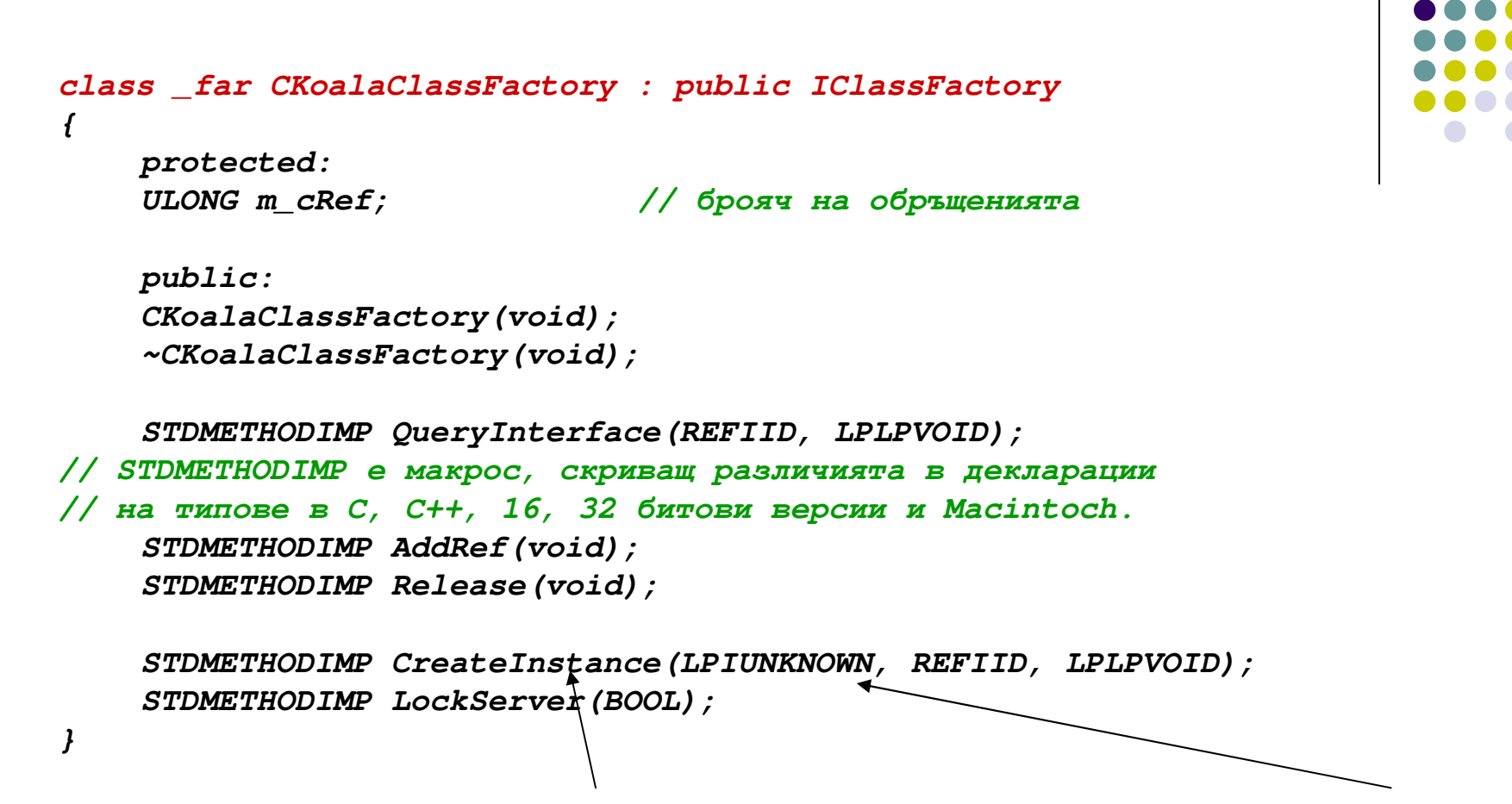

Съществена тук <sup>е</sup> функцията **CreateInstance().** Първият <sup>й</sup> параметър <sup>е</sup> указател към **IUnknown** на обхващащ обект **(**ако съществува агрегиране**).** Целта <sup>е</sup> да се реализира връзка <sup>с</sup> външния **(**обхващащ**)** обект <sup>и</sup> той да може да запита за **IUnknown** на съставния си**.**  Ако липсва агрегиране**,** този параметър <sup>е</sup> **NULL.** 

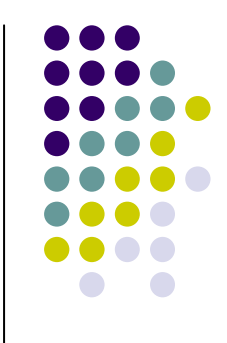

Функцията **LockServer()** инкрементира или декрементира брояча <sup>в</sup> сървъра**.** Чрез него сървърът може да остане <sup>в</sup> паметта**,** дори ако не обслужва повече обекти**.** Това <sup>е</sup> оптимизация за избягване на следващо зареждане**.**

Фабриката за класове трябва да се направи видима**.** Възможните за това реализации са различни според мястото на сървъра **-** <sup>в</sup> **EXE** или <sup>в</sup> **DLL.** <sup>В</sup> **EXE** се дефинира нова задача **(task).** Нека разгледаме по**-**простата процедура**,** когато се използва **DLL.** Всеки сървър реализира <sup>и</sup> експортира функция **DllGetClassObject(),** която извършва следното**:** 

Когато потребител повика **CoCreateInstance()** за създаване на обект или **CoGetClassObject(), COM** библиотеката претърсва регистъра за запис <sup>с</sup> търсения клас**-** идентификатор **(CLSID)** за да зареди съответния сървър <sup>в</sup> паметта**,** след което търси <sup>в</sup> него реализация на **DllGetClassObject(),** извикана със заявените от потребителя параметри за **CLSID** <sup>и</sup> **IID.**  Чрез тази функция се създава **class factory** за нужния клас идентификатор **CLSID** <sup>и</sup> се получава указател към заявения интерфейс**.** Този начален интерфейс обикновено <sup>е</sup> **IClassFactory** за конкретния **COM** обект**.**

## Наследяемост <sup>в</sup> компонентна среда **-** механизми

```
1. съдържане (containment) - Коала съдържа Животно и реализира версия на
IЖивотно , която експонира. 
2. агрегиране: Kоала експонира директно интерфейсите на родителя като свои. Това
изисква пренасочване на повикванията към реалните родителски реализации. 
Т.е следва да има специфична реализация на QueryInterface(), AddRef(), Release().
3.Старата техника на множествено наследяване
Започваме разсъждения за този метод:
искаме да създадем COM обект, поддържащ интерфейсите IDrawing
и IOutlet, при това с
използване на множествено наследяване:
class IOutlet : public IUnknown {...} ;
class IDrawing : public IUnknown {...} ;
class CLightBulb : public IDrawing, public IOutlet{public:
// реализация на IUnknown 
     virtual HRESULT __stdcall QueryInterface(REFIID riid, void **ppv) ;virtual ULONG __stdcall AddRef() ;
virtual ULONG __stdcall Release() ;// реализация на интерфейса IDrawing
      virtual HRESULT __stdcall Draw(CDC* pDC, int x, int y);virtual HRESULT __stdcall SetPalette(CPalette* pPal);
     virtual HRESULT __stdcall GetRect(CRect* pRect);// реализация на интерфейса IOutlet
     virtual HRESULT __stdcall On();
virtual HRESULT __stdcall Off();
virtual HRESULT __stdcall GetState(BOOL* pState);…// следват детайлите по реализацията
...}
```
Доколкото <sup>в</sup> езика <sup>С</sup>**++** клас <sup>и</sup> структура се третират по еднакъв начин**,** един интерфейс може да наследява друг**,** както <sup>и</sup> клас да наследява интерфейс**.**

Подходът <sup>с</sup> множествено наследяване има очевидни предимства**:** интерфейсите**,**  които имаме намерение да имплементираме <sup>в</sup> класа просто се изброяват <sup>в</sup> списък като от базови класове**. IUnknown** ще се имплементира само веднаж **.**

```
дефиницията на IUnknown е еднократна, независимо от това, че той е наследяван във всеки
 интерфейс ( и в IDrawing и в IOutlet). Това е възможно, защото чрез виртуалност може да
се създаде многообразие:
```

```
class A {virtual int f();} ;
class B {virtual int f();} ;
class C : public A, public B {virtual int f() ; } ;
т.е можем да мислим за различни реализации на еднакво декларираната f() !!!
```
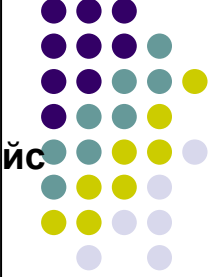

Тъй като всеки отделен интерфейс се нуждае от методите на **IUnknown,** при множествено наследяване може да имаме обща тяхна реализация**,** която повторно да използваме**.** Тогава**,** най**-**добре да замислим отделен клас **CUnknown,** който съдържа тази реализация**:**

```
class CUnknown : public IUnknown {...} ;...
class CLightBulb : public CUnknown, public IDrawing, public IOutlet{...} ;
```
За съжаление**,** такава реализация няма да работи както се очаква**. CUnknown** няма да може да имплементира интерфейса **IUnknown,** който искаме да <sup>е</sup> наследен <sup>и</sup> през **IDrawing** и **IOutlet,**  тъй като чисто виртуални функции винаги трябва да се имплементират <sup>в</sup> **(**<sup>и</sup> само <sup>в</sup> **)**  производния клас **(**<sup>а</sup> тук имаме допълнително <sup>и</sup> **<sup>2</sup>**родителя <sup>и</sup> наследил ги клас**).** 

<sup>А</sup> ние искаме да имплементираме **IUnknown** в **CLightBulb (**отделно **IUnknown** следва да <sup>е</sup> имплементиран <sup>и</sup> <sup>в</sup> **IDrawing, public IOutlet** за да разпознава <sup>и</sup> техните методи**.** Стана объркващо**!)**

<sup>И</sup> така**,** трябва да имплементираме няколко реализации на интерфейса **IUnknown:**  един <sup>в</sup> **CUnknown,** друг <sup>в</sup> **CLightBulb** <sup>и</sup> по **<sup>1</sup>**<sup>в</sup> наследяваните интерфейси**.**

**IUnknown**в **CUnknown** ще прави това което искаме от **IUnknown** и **IUnknown**в **CLightBulb** ще пренасочва повикванията към горния **IUnknown. IUnknown**в **CLightBulb** се нарича делегиращ **(**пренасочващ**) IUnknown,**  а **CUnknown** ще съдържа не**-**делегиращ **IUnknown.** 

### Преминаваме към обсъждане на механизма на съдържане **(object containment)**

искаме да използваме съществуващ интерфейс **(**напр**. I**Животно**)** <sup>в</sup> наш компонент **(C**Коала**).**  Това можем да постигнем като <sup>в</sup> нашия обект създадем инстанци я **(**чрез **CoCreateInstance())** на другия <sup>и</sup> при необходимост викаме неговите методи**.**  Тогава нашият обект <sup>е</sup> външен**,** <sup>а</sup> другият <sup>е</sup> вътрешен**.** Ако поддържаме <sup>и</sup> подходящо сме инициализирали указетел **pInnerObject,**сочещ към интерфейси на вътрешния обект**,** то <sup>с</sup> негова помощ можем да викаме методите им**,** като че са реализирани във външния **(**СКоала**).** 

```
Например така:
```
**}**

```
HRESULT __stdcall CKoala::Eating(….)
```
**{return pInnerObjectEating(….);**

 **//**викаме метод **Eating()** на вградения компонент **//** от интерфейса **<sup>I</sup>**Животно

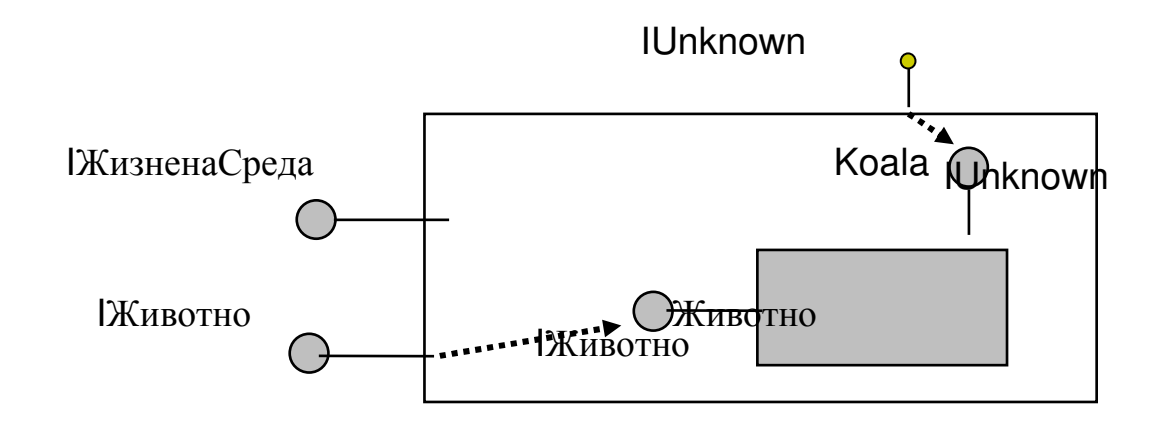

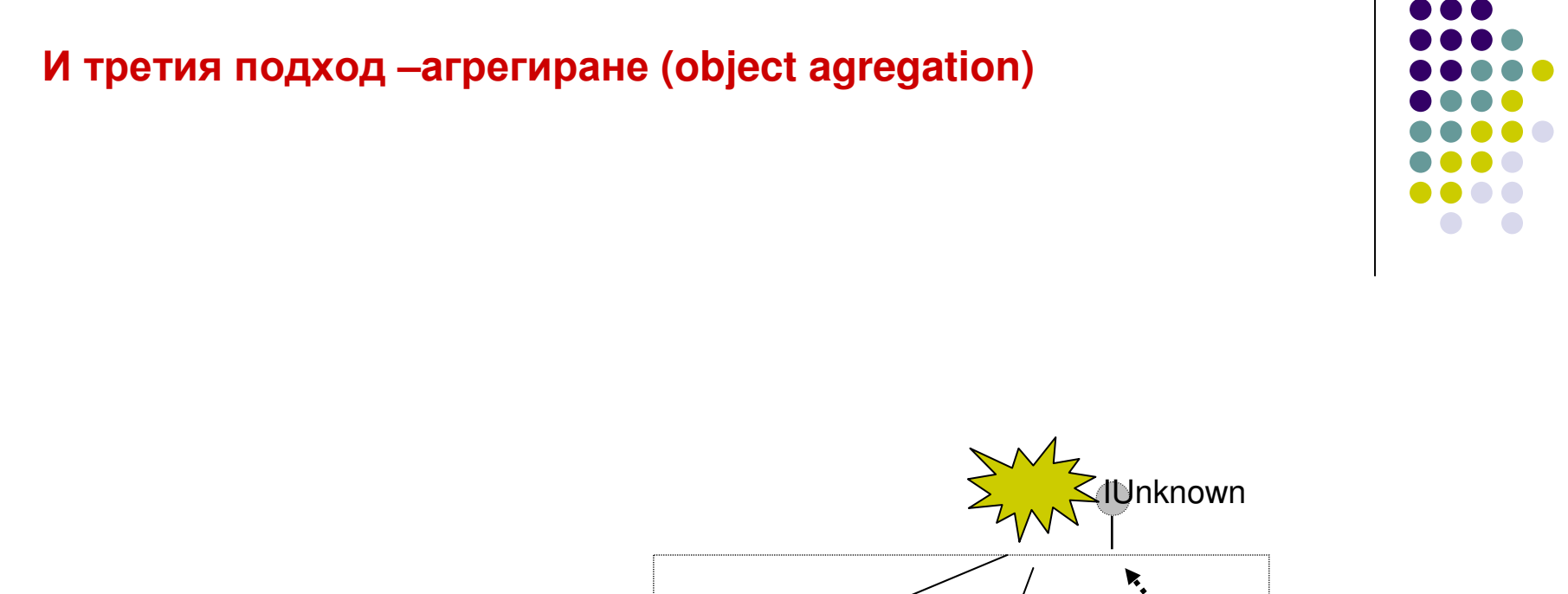

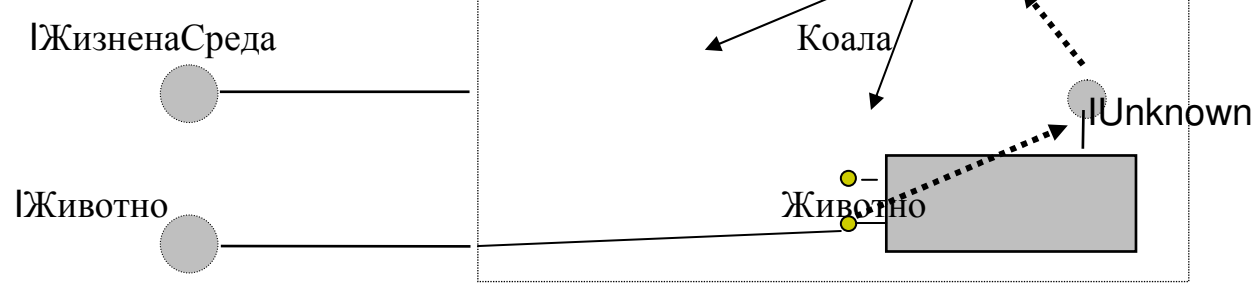

Пренасочването на повикванията <sup>е</sup> съществената част за разбиране на агрегацията**.** Тя пък <sup>е</sup> основния механизъм <sup>в</sup> компонентното програмиране

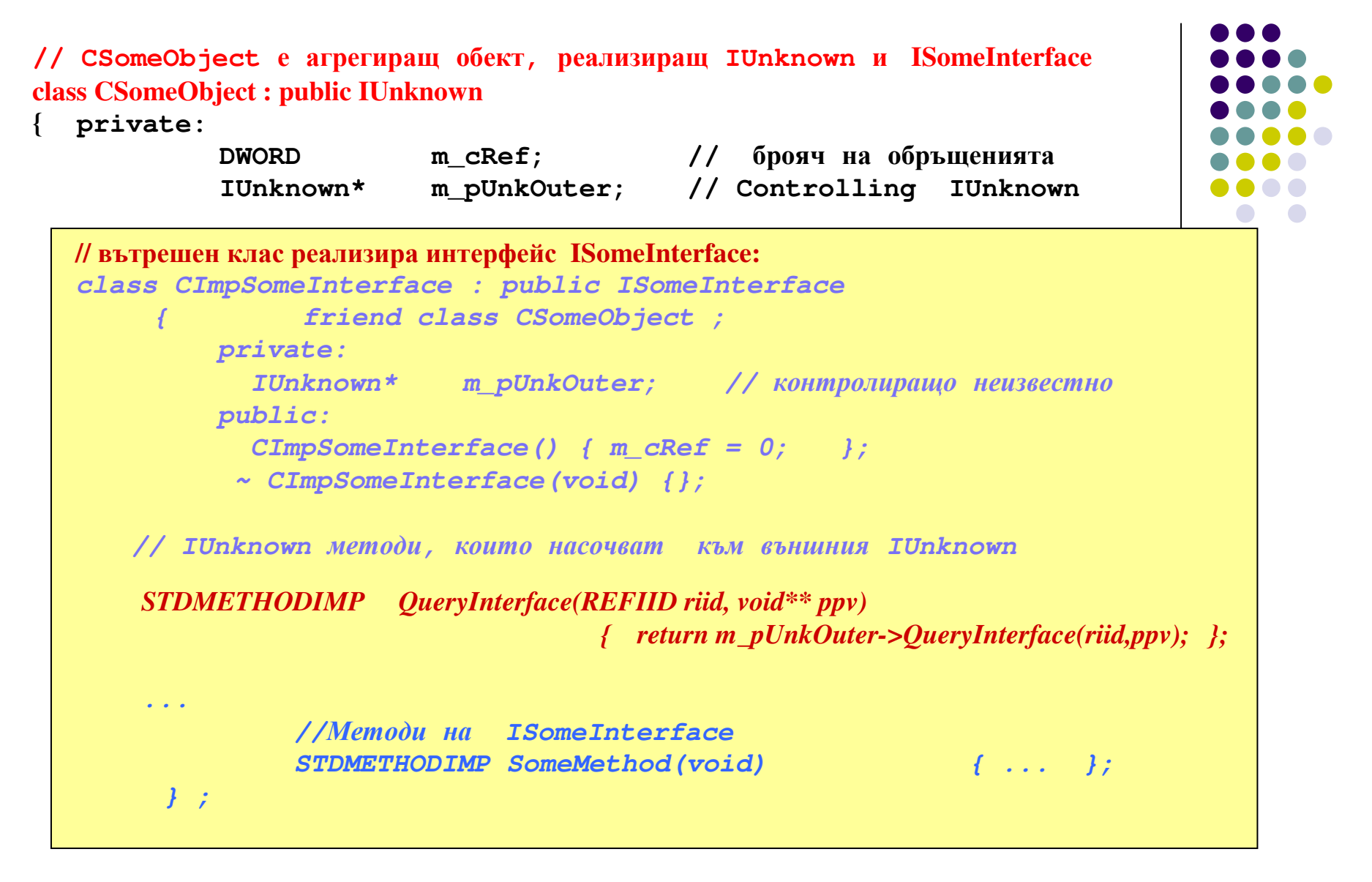

**CImpSomeInterface m\_ImpSomeInterface; //**инстанция на вътрешния клас

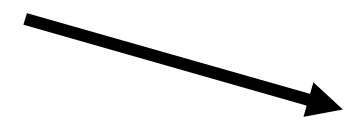

```
public: 
CSomeObject(IUnknown* pUnkOuter) // конструктор на външния клас
                      { инициализации\Box... } ; 
~CSomeObject(void) {} ; // деструкторМетодиstatic HRESULT Create (IUnknown* pUnkOuter, REFIID riid, void **ppv) 
На външния
                    { CSomeObject* pObj; if (pUnkOuter != NULL && riid != IID_IUnknown) return CLASS_E_NOAGGREGATION; pObj = new CSomeObject(pUnkOuter); Обърнете внимание на двойното
                                                                 дефиниране на методи на IUnknown.
             ...Реализацията им е различна.} // Mетоди на IUnknown на външния клас, които не пренасочват
                STDMETHODIMP QueryInterface(REFIID riid, void** ppv) { if (riid == IID_IUnknown) *ppv=this; if (riid == IID_ISomeInterface) ....} ; 
STDMETHODIMP_(DWORD) AddRef(void) {…}
STDMETHODIMP_(DWORD) Release(void) {…}};
```
## предимства **:**

**-** възможност за съществуване на методи <sup>с</sup> еднаква сигнатура <sup>в</sup> различни интерфейси**;** -единно броене на референциите към общия**,** агрегиращ обект <sup>и</sup> оттук облекчен механизъм за създаване <sup>и</sup> унищобаване**;**

**-** централизирано насочване на повикванията от единен**,** неделегиращ **QueryInterface().** 

### Агрегация <sup>и</sup> **MFC**

**MFC** крие механизма <sup>в</sup> набор от макроси**.** Основните от тях са**:**

**BEGIN\_INTERFACE\_PART(** име**\_**клас**,** име**\_**на**\_**интерфейс**)**

**… STDMETHOD(**име**\_**на**\_**интерфейсен**\_**метод**)(**списък от параметри**); STDMETHOD(**име**\_**на**\_**интерфейсен**\_**метод**)(**списък от параметри**);**

**……END\_INTERFACE\_PART(**име**\_**клас**)**

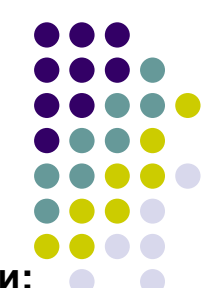